# **PyForFluids**

*Release 0.0.1-a1*

**Benelli, Federico E.; Arpajou, M. Candelaria**

**Feb 09, 2022**

# **CONTENTS:**

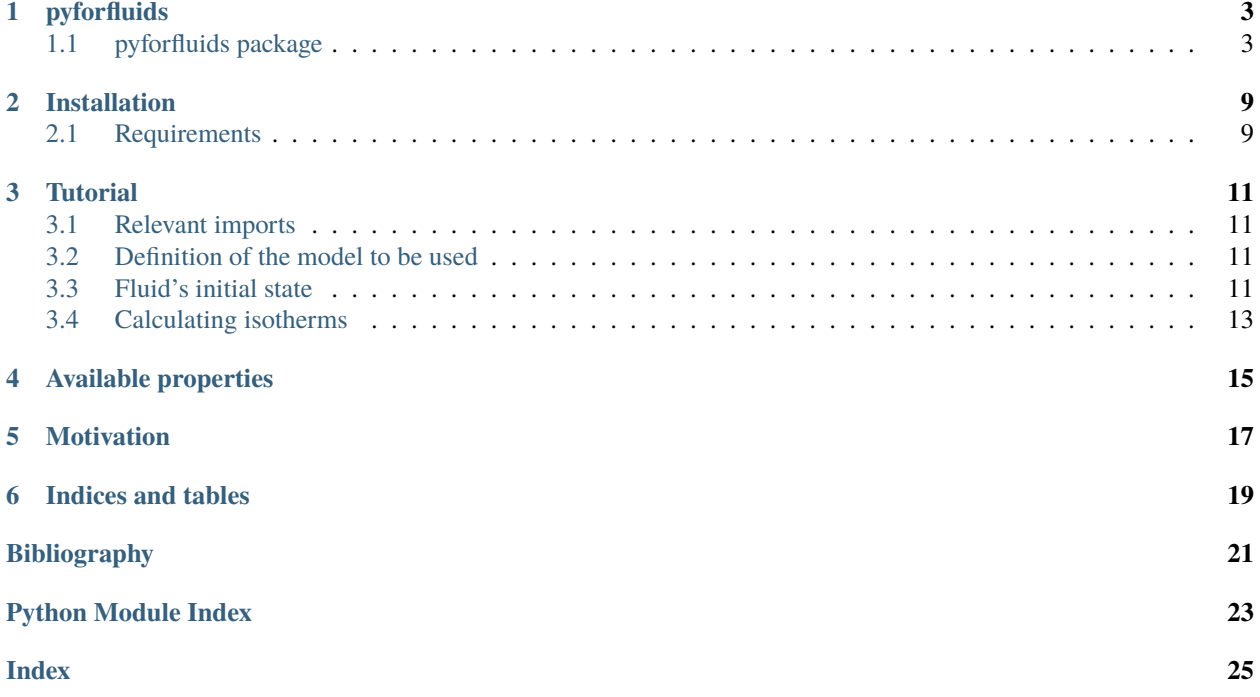

### **ONE**

### **PYFORFLUIDS**

# <span id="page-6-4"></span><span id="page-6-1"></span><span id="page-6-0"></span>**1.1 pyforfluids package**

### **1.1.1 Subpackages**

**pyforfluids.models package**

### <span id="page-6-2"></span>**Module contents**

Models.

Modules that contains the multiple models to estimate fluid's properties.

### **Submodules**

### <span id="page-6-3"></span>**pyforfluids.models.gerg2008 module**

### GERG2008 EoS.

class pyforfluids.models.gerg2008.GERG2008 Bases: object

GERG2008 equation of state.

GERG2008 Equation of state described by O. Kunz and W. Wagner [\[1\]](#page-24-1)

The components must be those of the GERG2008 model. This class use imported methods from Fortran subroutines for high speed calculation of properties.

#### **References**

[\[1\]](#page-24-1)

### <span id="page-7-0"></span>**Methods**

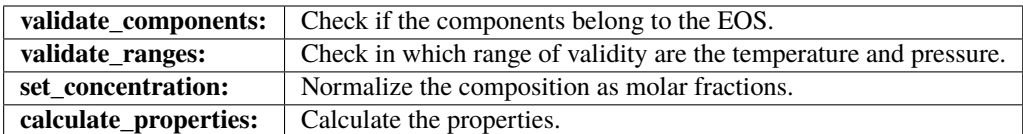

calculate\_properties(*temperature*, *pressure*, *density*, *composition*) Calculate the thermodynamic properties of the given fluid.

Calculation of the thermodynamic properties of the fluid at it's given temperature and density.

#### **Parameters**

**temperature: float** Fluid temperature in Kelvin degrees [K]

**pressure: float** Fluid pressure in Pascal [Pa]

**density: float** Fluid density in mol per liter [mol/L]

**composition: dict** Dictionary of the compounds concentrations as: {"methane": 0.8, "ethane":0.2} When necessary, the concentration values are normalized.

#### **Returns**

**dict** Dictionary of the thermodynamic properties of the given fluid calculated with GERG2008 equation of state.

#### name = 'GERG2008'

#### set\_concentration(*composition*)

Verify if the sum of the molar fractions of the fluid components is 1.

If not, a warninig message is sent and the composition is normalized.

#### **Parameters**

**components: dict** Dictionary of the fluid compounds as keys and their molar fraction as values.

#### **Returns**

**array** Array of the normalized fluid composition vector.

```
valid_components = {'argon', 'butane', 'carbon_dioxide', 'carbon_monoxide',
'decane', 'ethane', 'helium', 'heptane', 'hexane', 'hydrogen', 'hydrogen_sulfide',
'isobutane', 'isopentane', 'methane', 'nitrogen', 'nonane', 'octane', 'oxygen',
'pentane', 'propane', 'water'}
```
#### validate\_components(*components*) Validate fluid components.

Verify if the given fluid components are valid for the GERG2008 equation of state.If not, a ValueError Exception is raised.

#### **Parameters**

**components: set** Set of the fluid components to be verified.

#### validate\_ranges(*temperature*, *pressure*)

Validate fluid temperature and pressure.

<span id="page-8-1"></span>Verify whether the fluid temperature and pressure values belong to the normal, extended or invalid use range of the GERG2008 equation of state. A warning menssage is sent if the temperature and pressure conditions are those of the extended or invalid range, and also if they take negative values.

#### **Parameters**

**temperature: float** Fluid temperature in Kelvin degrees [K]

**pressure: float** Fluid pressure in Pascal [Pa]

### **1.1.2 Submodules**

### <span id="page-8-0"></span>**1.1.3 pyforfluids.core module**

Core module.

class pyforfluids.core.Fluid(*model*, *composition*, *temperature*, *pressure=None*, *density=None*) Bases: object

Describes a fluid based on a given model and it's thermo variables.

Density and pressure can't be defined at the same time. If pressure is given, the density will be calculated with an iterative algorithm using the derivatives given by the model.

#### **Parameters**

**model: pyforfluids model\_like** Model to use in the properties calculation.

**composition** [dict] Dictionary with the compounds concentrations as: {'methane': 0.8, 'ethane': 0.1} In some cases, as in GERG2008, the values will be normalized for the calculations but won't be modified in the Fluid attribute

**temperature: float** Fluid temperature in degrees Kelvin [K]

**pressure: float** Fluid pressure in Pascals [Pa]

**density: float** Fluid density in mol per liter [mol/L]

#### **Attributes**

**properties** [dict] Fluid properties calculated by it's model.

#### **Methods**

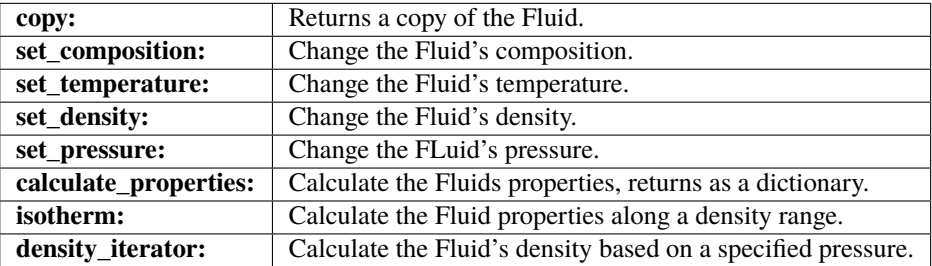

### calculate\_properties()

Calculate the fluid's properties.

copy()

Return a copy of the fluid, taking density as independant variable.

#### <span id="page-9-0"></span>**Returns**

### **Fluid**

density\_iterator(*objective\_pressure*, *vapor\_phase=True*, *liquid\_phase=True*) With a given pressure and temperature value, get the fluid density.

#### **Parameters**

**objective\_pressure: float** Fluid pressure where to calculate density.

**vapor\_phase: bool** Find vapor phase root.

**liquid\_phase: bool** Find liquid phase root.

#### **Returns**

**liquid\_density: float** Calculated density in liquid phase.

**vapor\_density: float** Calculated density in vapor phase.

**single\_phase: bool** True if only one root was found.

#### isotherm(*density\_range*)

Calculate isotherm along a density range.

Calculate the fluid's properties that it's model can give at constant temperature along a density range.

#### **Parameters**

**density\_range: array-like** Range of values of density where to calculate the properties.

#### **Returns**

**dict** Dictionary with all the properties that the model can calculate along the density\_range.

#### set\_composition(*composition*)

Change the fluid's composition.

#### **Parameters**

**composition: dict** Dictionary with the fluid compounds as keys and their molar concentration as values

example: composition =  $\{$  'methane': 0.1, 'ethane': 0.9 $\}$ 

#### set\_density(*density*)

Change the fluid's density.

#### **Parameters**

#### **density: float** New density

set\_pressure(*pressure*) Change the fluid's pressure.

### **Parameters**

#### **pressure: float** New pressure

set\_temperature(*temperature*) Change the fluid's temperature.

#### **Parameters**

**temperature: float** New temperature

### <span id="page-10-1"></span><span id="page-10-0"></span>**1.1.4 Module contents**

PyForFluids.

Fluid properties simulation based on Ecuations of State.

**TWO**

# **INSTALLATION**

<span id="page-12-0"></span>For installing \_PyForFluids\_ you just need to:

pip install pyforfluids

Make sure to check the requirements first!

# <span id="page-12-1"></span>**2.1 Requirements**

Be sure to install *numpy* and a fortran compiler previously, since both are needed for the compilation of *Fortran* code.

### **2.1.1 NumPy**

pip install numpy

### **2.1.2 Fortran Compiler**

### **Linux**

```
• Debian-based (Debian, Ubuntu, Mint,. . . )
```
sudo apt install gfortran

```
• Arch-based (Arch, Manjaro, Garuda, . . . )
```
sudo pacman -S gfortran

#### **Windows**

We recommended using the Windows Subsystem for Linux and following the Linux instructions.

**[WSL](https://www.windowscentral.com/install-windows-subsystem-linux-windows-10)** 

If WSL ain't being used, the native Windows wheels will be download instead, so no need to worry!

### **MacOS**

brew install gfortran

### **THREE**

### **TUTORIAL**

### <span id="page-14-1"></span><span id="page-14-0"></span>**3.1 Relevant imports**

```
[1]: import matplotlib.pyplot as plt
    import numpy as np
    import pyforfluids as pff
```
# <span id="page-14-2"></span>**3.2 Definition of the model to be used**

```
[2]: model = pff.models.GERG2008()
```
# <span id="page-14-3"></span>**3.3 Fluid's initial state**

```
[3]: temperature = 250 # Degrees Kelvin
    density = 1 # mol/Lpressure = 101325 # Pa
    composition = {'methane': 0.9, 'ethane': 0.05, 'propane': 0.05} # Molar fractions
```
### **3.3.1 Definition of the fluid**

The properties will be calculated at the moment of the object definition.

```
[4]: fluid = pff.Fluid(
        model=model,
        composition=composition,
        temperature=temperature,
        density=density
    )
```
### **Pressure as an init variable**

Pressure can be used as an initial variable, in this case the method fluid.density\_iterator will be called internally to find the root of density at the given pressure, since all models use density as an independent variable instead of temperature.

This can lead to trouble since multiple roots can be obtained in the equilibrium region!

```
[5]: fluid = pff.Fluid(
        model=model,
        composition=composition,
         temperature=temperature,
        pressure=pressure
    )
```
### **3.3.2 Accessing properties**

Properties are stored in the Fluid attribute Fluid.properties as a dictionary, they can either be accessed that way or by calling them directly from the fluid.

All the properties are expressed in **International System** units, except for density that's expressed in **[mol/L]**

```
[6]: fluid.properties
```

```
[6]: {'density_r': 9.442772800175154,
     'temperature_r': 207.1068112975803,
     'delta': 0.005162295708090389,
      'tau': 0.8284272451903212,
     'ao': array([[-3.47583079e+01, 0.00000000e+00, 0.00000000e+00],
            \lceil 1.93712266e+02, -4.99964400e+01, 0.00000000e+00\rceil,[-3.75244420e+04, -5.41251465e+00, 0.0000000e+00]],
     'ar': array([[-0.0041676, 0. , 0. ],
            [-0.80651578, -0.0108937, 0. ],
            [0.31041621, -0.00769256, -2.10957546]],
     'z': 0.9958365270355344,
      'cv': 30.928532328981273,
     'cp': 39.39441402789975,
     'w': 380.3778978355614,
     'isothermal_thermal_coefficent': -0.2725846588975132,
      'dp_dt': 0.4072695321069243,
     'dp_drho': 2061.3266554120955,
     'dp_dv': -4.898145216338861,
      'p': 100903.24995863381,
     's': -55.41564180556873,
     'u': -86111.8177689482,
     'h': -84041.85403879466,
     'g': -70187.94358740246,
     'jt': 0.00035980611360190225,
     'k': 1.2633809737968698,
     'b': -0.08557993798318263,
     'c': 0.003479888600305259}
```

```
[7]: fluid['cv']
```
### [7]: 30.928532328981273

### **3.3.3 State changes**

A fluid thermodynamic variable can be changed by using the methods:

- Fluid.set\_temperature
- Fluid.set\_composition
- Fluid.set\_density
- Fluid.set\_pressure

When a property is changed, the properties are not re-calculated, so it's a **must** to call the method Fluid. calculate\_properties. This is intended to avoid useless calculations if two or more variables are to be changed. In the case of a pressure change Fluid.density\_iterator will be called!

```
[8]: fluid.set_temperature(280)
    fluid.set_density(2)
```
fluid.calculate\_properties()

- [9]: fluid['cv']
- [9]: 34.71399971808808

# <span id="page-16-0"></span>**3.4 Calculating isotherms**

Isotherms at the fluid temperature can be calculated along a density range with the method Fluid.isotherm. This will return a dictionary equivalent to the Fluid.properties one, but each value will be a list instead of a single value.

```
[10]: density_range = np.linspace(0.001, 20, 100)
     isotherm = fluid.isotherm(density_range)
```

```
[11]: isotherm['cv'][:5]
```
[11]: [33.34361845195672, 33.48240604268746, 33.622421620895594, 33.76309070522664, 33.903893177656855]

[12]: plt.plot(density\_range, isotherm['p']) plt.show()

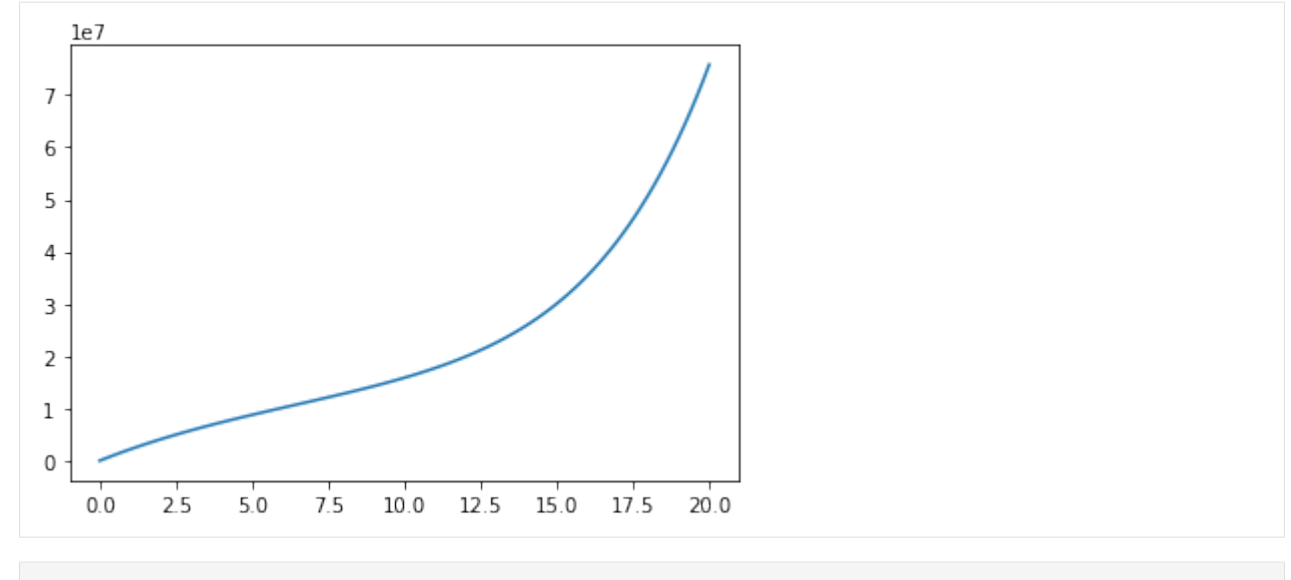

### [ ]:

**PyForFluids** (Python-Fortran-Fluids) is a Python package focused in the calculation of Fluid properties based on Ecuations of State (EoS). It provides a simple interface to work from Python but also exploits the high performance Fortran code for the more heavy calculations.

It's designed with modularity in mind, in a way that new thermodyinamic models are easy to add, they even can be written either in Python or Fortran.

### **FOUR**

# **AVAILABLE PROPERTIES**

- <span id="page-18-0"></span>• Reduced Temperature and Density
- Ideal Helmholtz Energy (Ao)
- Residual Helmholtz Energy (Ar)
- Compresibility Factor (Z)
- Isochoric Heat (Cv)
- Isobaric Heat (Cp)
- Speed of sound (w)
- Isothermal throttling coefficent ()
- **Pressure derivatives:**
	- **–** Temperature
	- **–** Density
	- **–** Volume
- Pressure (P)
- Entropy (S)
- Gibbs Free Energy (G)
- Enthalpy (H)
- Joule-Thompson coefficent
- Isoentropic exponent
- **Virial Terms:**

**–** B

**–** C

### **FIVE**

# **MOTIVATION**

<span id="page-20-0"></span>While nowadays there are a lot of tools for calculation of thermodynamic properties of fluids, most of them either are hard to mantain and don't have an integrated testing system or are embeded to other softwares (as spredsheat software) limiting the things that can be done to that enviroment.

PyForFluids aims to be a tool:

- With high performance, since most of it's calculations are done in Fortran
- Easy to scale due to it's modular design using the power of Python objects.
- Continuosly tested (at every *push*)to spot any problems as soon as possible.

**SIX**

# **INDICES AND TABLES**

- <span id="page-22-0"></span>• genindex
- modindex
- search

# **BIBLIOGRAPHY**

<span id="page-24-1"></span><span id="page-24-0"></span>[1] O. Kunz and W. Wagner, "The GERG-2008 Wide-Range Equation of State for Natural Gases and Other Mixtures: An Expansion of GERG-2004", J. Chem. Eng. Data 2012, 57, 11, 3032–3091. doi:10.1021/je300655b. [https://](https://pubs.acs.org/doi/10.1021/je300655b) [pubs.acs.org/doi/10.1021/je300655b](https://pubs.acs.org/doi/10.1021/je300655b)

# **PYTHON MODULE INDEX**

<span id="page-26-0"></span>p

pyforfluids, [7](#page-10-0) pyforfluids.core, [5](#page-8-0) pyforfluids.models, [3](#page-6-2) pyforfluids.models.gerg2008, [3](#page-6-3)

### **INDEX**

# <span id="page-28-0"></span>C

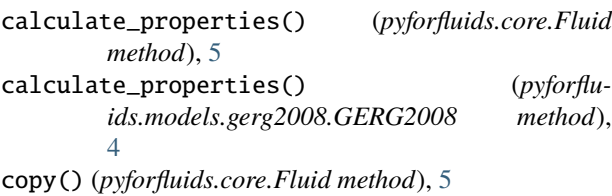

# D

density\_iterator() (*pyforfluids.core.Fluid method*), [6](#page-9-0)

# F

Fluid (*class in pyforfluids.core*), [5](#page-8-1)

# G

GERG2008 (*class in pyforfluids.models.gerg2008*), [3](#page-6-4)

### I

isotherm() (*pyforfluids.core.Fluid method*), [6](#page-9-0)

# M

```
module
    pyforfluids, 7
   pyforfluids.core, 5
   pyforfluids.models, 3
   pyforfluids.models.gerg2008, 3
```
### N

name (*pyforfluids.models.gerg2008.GERG2008 attribute*), [4](#page-7-0)

# P

```
pyforfluids
   module, 7
pyforfluids.core
   module, 5
pyforfluids.models
    module, 3
pyforfluids.models.gerg2008
   module, 3
```
# S

[4](#page-7-0)

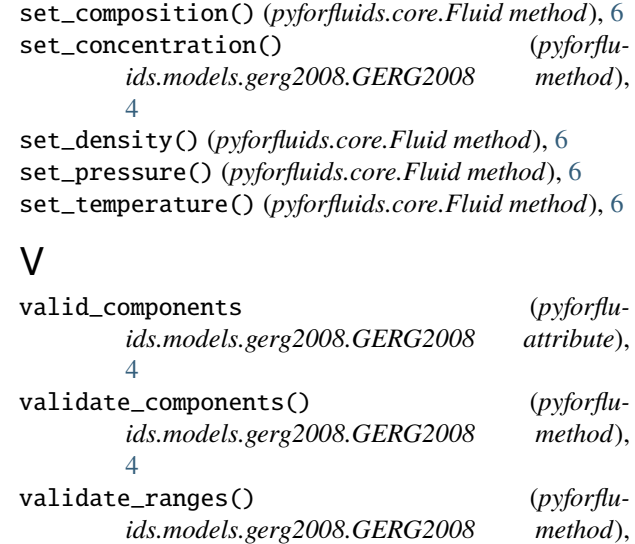